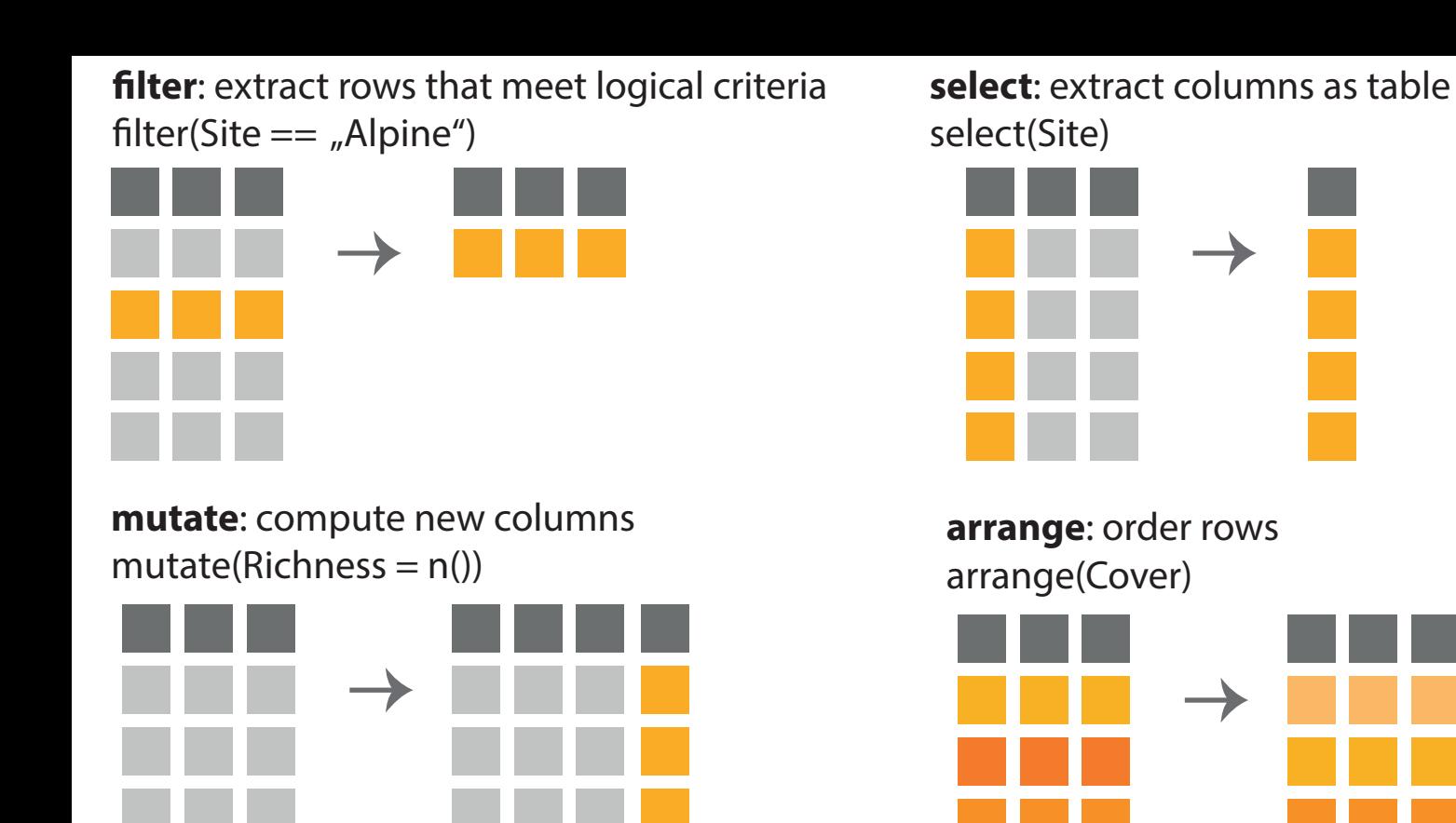

Use **group** by to create a "grouped" copy of a table. Use **summarise** to compute table of summary.

...  $group_by(Site)$ % $>$ % summarise(meantrait = mean(trait))

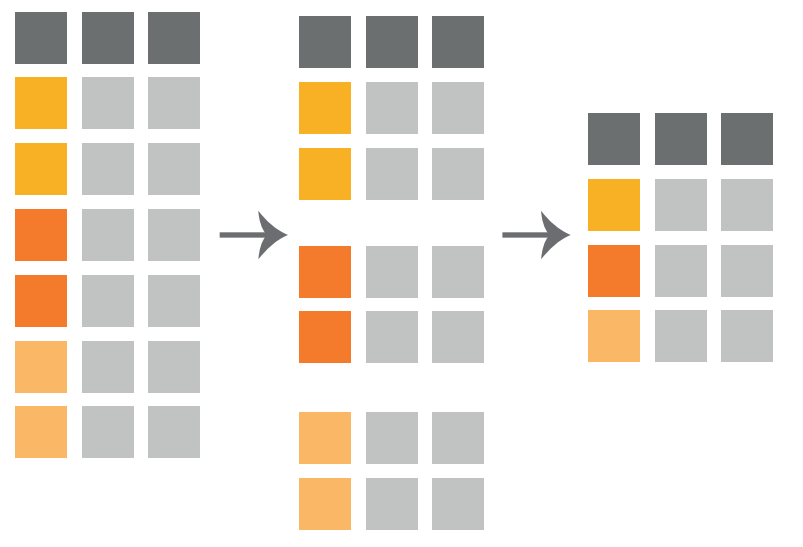

**left** join: combine tables  $left\_join(A, B, by = c("Taxon")$ 

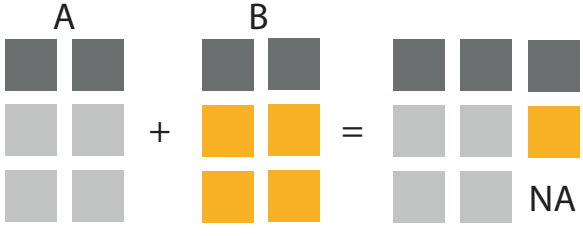

Use **gather** and **spread** to reorganize the values of a table into a new layout.

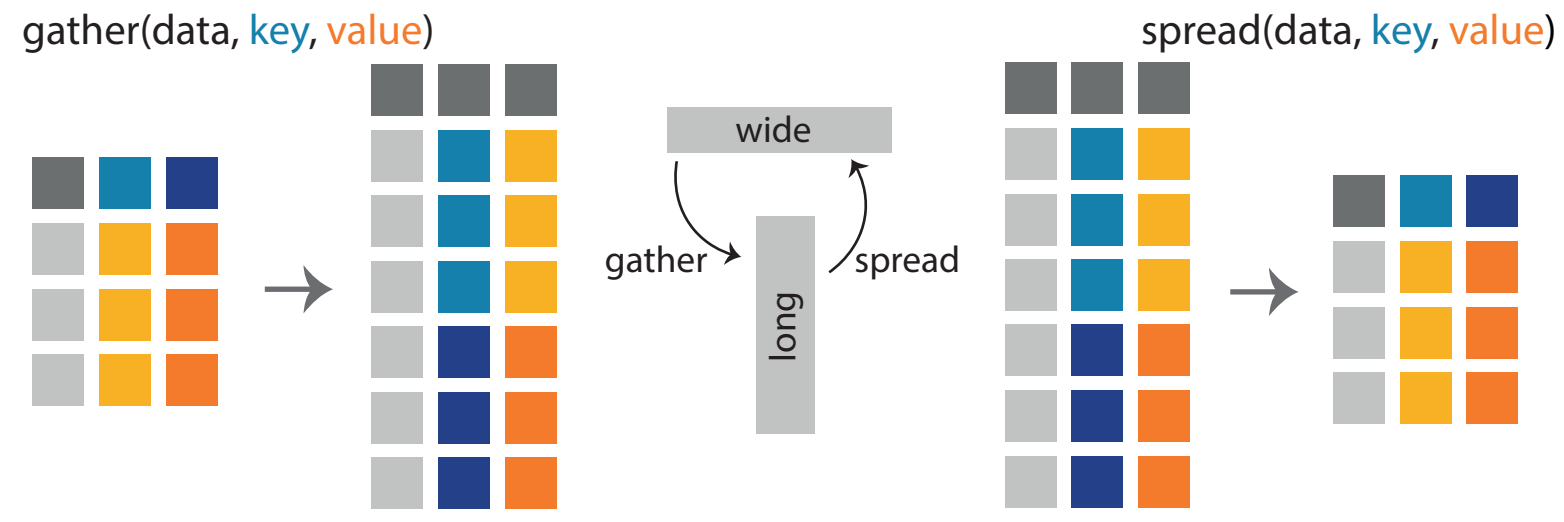